## . , .

## :

## 1. (1).

## 2.

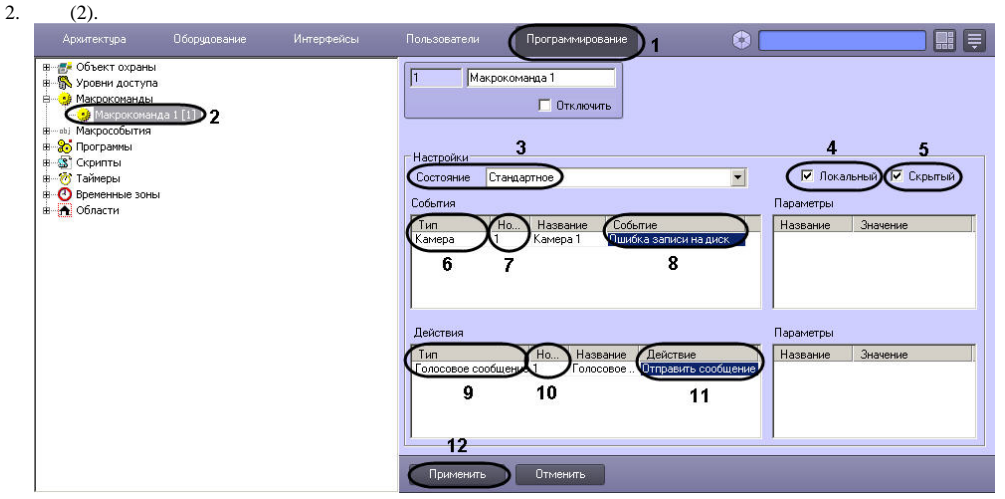

3. (3).

4.  $(4).$ 

5.  $, \qquad$ ,  $(5)$ .

6. , (6).

7. 8. , (7). , (8).

9. (9).

10. , (10).

11. (11).

 $\frac{11}{12}$ .  $(12)$ .